### **ФГБУ ГЦАС «Кировский»**

# **НОВОЕ В ТОЧНОМ ЗЕМЛЕДЕЛИИ**

# **ТОЧНОЕ ЗЕМЛЕДЕЛИЕ, С ЧЕГО НАЧАТЬ?**

# **ТЕХНОЛОГИЯ ТОЧНОГО ЗЕМЛЕДЕЛИЯ ВКЛЮЧАЕТ СЛЕДУЮЩИЕ ЭТАПЫ:**

- 1. Создание электронных карт полей.
- 2. Создание базы данных по полям (площадь, урожайность, агрохимические и агрофизические свойства фактические и нормативные, уровень развития растений и т.д.).
- 3. Проведение анализа в программном обеспечении и выдача наглядных форм для выработки решений. Выдача команд по принимаемым решениям
- 4. на чип-картах, которые загружаются в робототехнические устройства на сельскохозяйственные агрегаты для дифференцированного проведения обработки растений.

# **ДЛЯ РАБОТЫ ПО ТЕХНОЛОГИИ ТОЧНОГО ЗЕМЛЕДЕЛИЯ НЕОБХОДИМО:**

- 1. Провести внутрихозяйственное землеустройство в хозяйстве; отобрать севооборотные площади для применения систем точного земледелия, как наиболее интенсивно используемые; разбить поля на рабочие участки – участки правильной формы, одинакового размера, удобные для обработки агрегатами, имеющие собственные номера и считающиеся однородными элементарными участками (одинаковыми по почвенным характеристикам, содержанию питательных веществ, каменистостью и другим параметрам) с пространственной привязкой к местности;
- 2. Отобрать почвенные пробы с пространственной привязкой к местности;
- 3. Определить содержание питательных веществ по каждой единице управления;
- 4. Построить карту распределения агрохимических показателей;
- 5. Обработать, проанализировать и составить технологическую карту дифференцированного внесения удобренийю

# **РАБОТЫ ПО ПУНКТАМ 1-4 УСПЕШНО ВЫПОЛНЯЮТСЯ В ЦЕНТРЕ АГРОХИМИЧЕСКОЙ СЛУЖБЫ «КИРОВСКИЙ»**

### **СОЗДАЮТСЯ МНОГОСЛОЙНЫЕ ЭЛЕКТРОННЫЕ КАРТЫ ПОЛЕЙ**

Один из новых информационных продуктов – интерактивная электронная карта

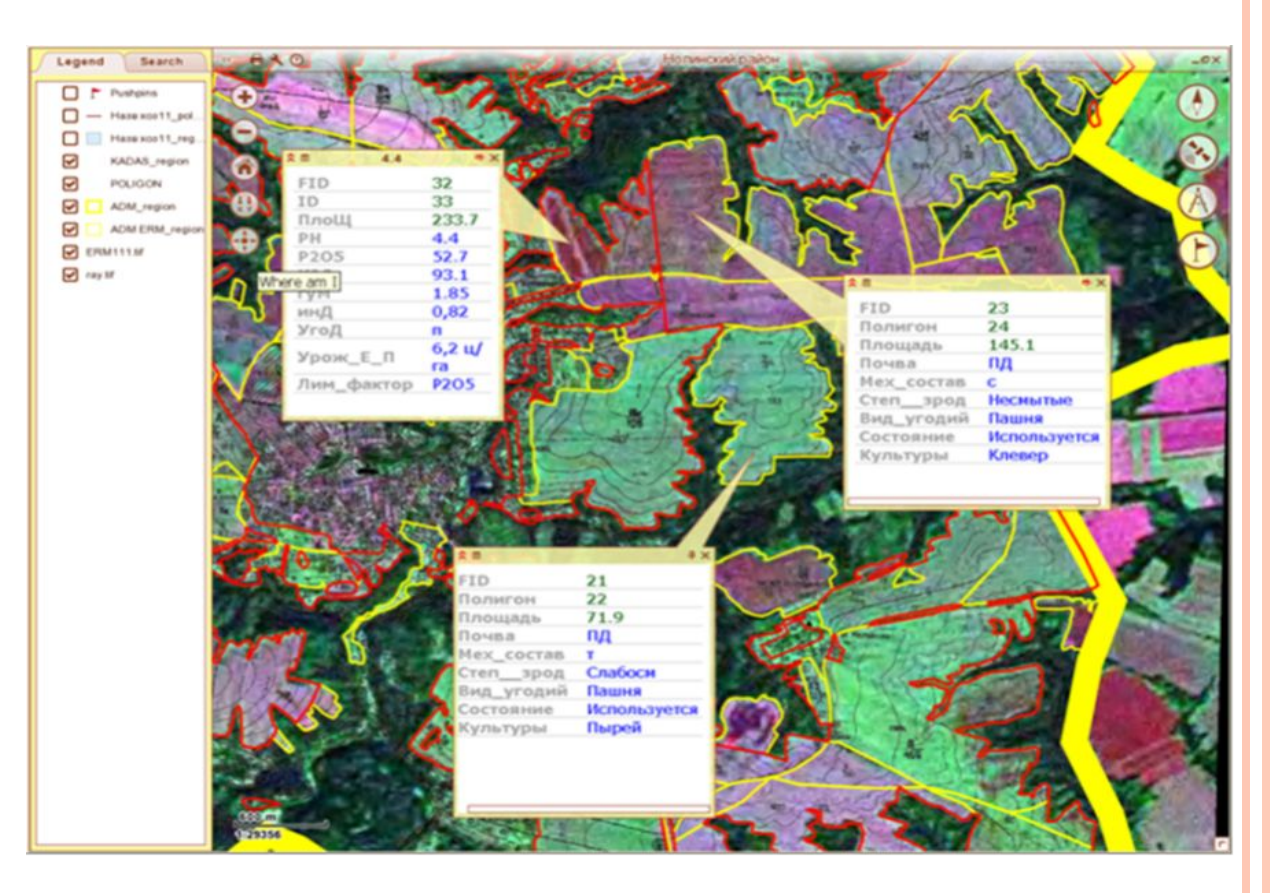

Она передается Закзчику в виде исполняемого файла, который можно копировать на несколько рабочих мест, в том числе на мобильные устройства. Просмотр карт не требует установки дополнительного программного обеспечения и обучения персонала.

#### **РАЗРАБАТЫВАЮТСЯ СИСТЕМЫ АДАПТИВНО-ЛАНДШАФТНОГО ЗЕМЛЕДЕЛИЯ**

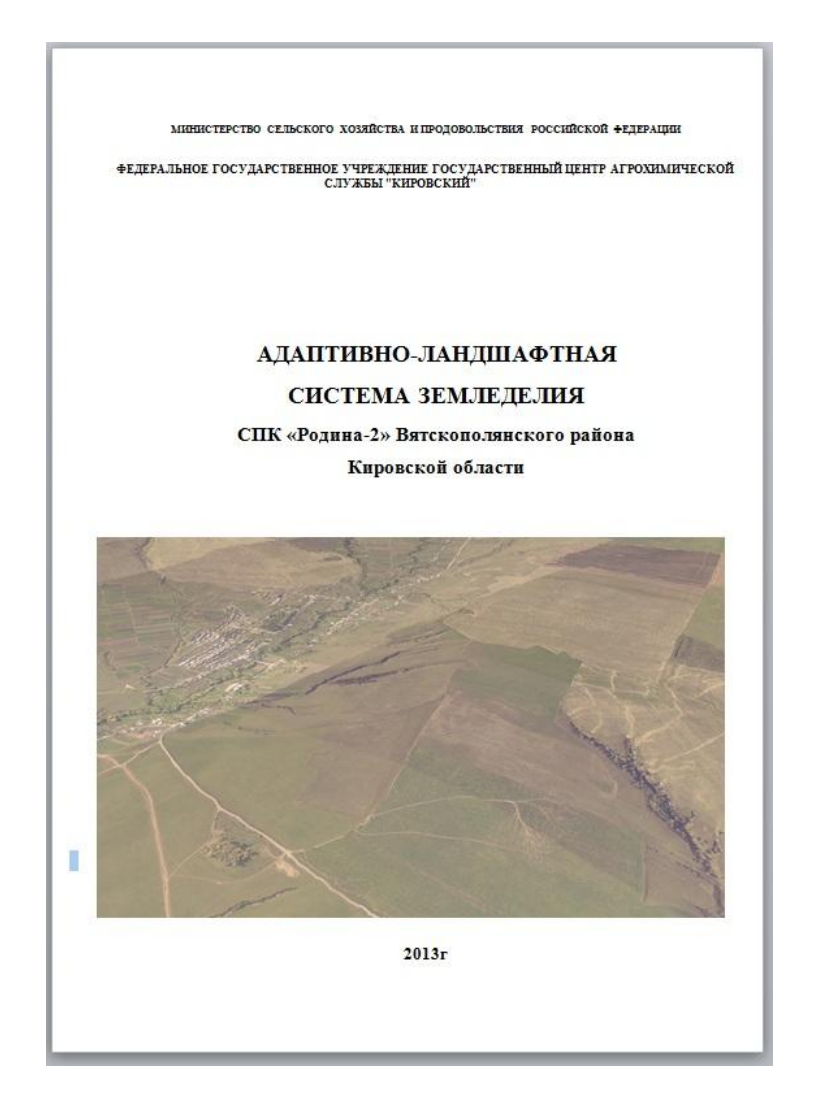

#### **ОТБОР ОБРАЗЦОВ ПОЧВ**

 Точки отбора почвенных проб при агрохимобследовании фиксируются с использованием GPS-навигаторов. С 2012 года используется автоматический пробоотборник, что выводит агрохимическое обследование на новый качественный уровень

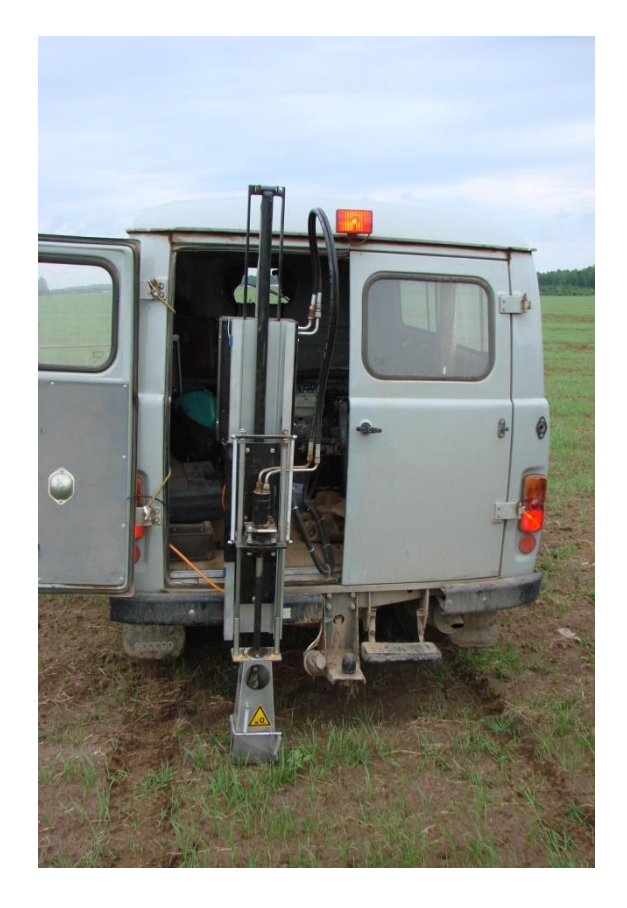

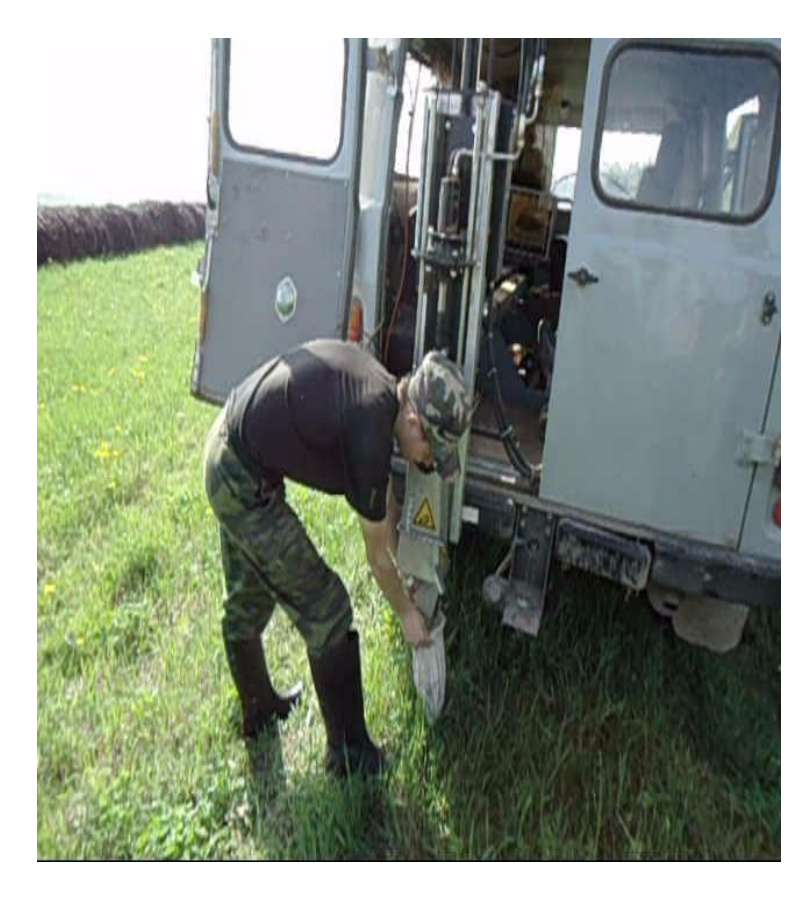

#### **ОПЫТ РАБОТЫ С ХОЗЯЙСТВАМИ ОБЛАСТИ ПО УЧЕТУ ЗЕМЕЛЬ ВЫЯВИЛ СЛЕДУЮЩИЕ ОСТРЫЕ ПРОБЛЕМЫ:**

- Отсутствие актуального картографического материала. Карты внутрихозяйственного устройства , созданные в 80-е годы прошлого века, устарели: за 30 лет изменились границы полей, появились новые дороги, постройки, часто встречается изменение границ землепользования, меняется система севооборотов, а следовательно и нумерация полей и рабочих участков .
- Данные земельного кадастра, которые хотелось бы использовать в качестве актуального картографического материала, не покрывают всей территории области. В земельном кадастре – информация о собственнике, нужно – о пользователе (сельхозпроизводителе). Учетная единица – участок (несколько полей), нужно – поле. И, как следствие этого - неучтенные земли используются без оформления документов
- Автоматизированная система мониторинга сельхозугодий федерального уровня не удовлетворяет сельхозпроизводителей по требованиям точности и полноты информации.
- Во многих хозяйствах нет научно-обоснованных систем земледелия.

### **ИТАК, С ЧЕГО НАЧАТЬ?**

#### **ОТВЕТ:**

# **С МНОГОСЛОЙНОЙ ЭЛЕКТРОННОЙ КАРТЫ ПОЛЕЙ (МЭК)**

**МЭК – это современное решение всех проблем создания, обновления и отображения любых данных, имеющих смысловую привязку к полям. Информация для нее готовится, обрабатывается, хранится и отображается в цифровом виде. При этом все данные разделены по тематическим слоям и могут отображаться на экране компьютера в любом сочетании друг с другом.**

#### **ПОРЯДОК РАБОТ ПРИ СОЗДАНИИ МЭК**

**1. В Центре агрохимслужбы готовится картографическая основа и передается в хозяйство**

- **2. По карте агроном отмечает:**
	- **границы используемых участков**
	- **форму использования (собственность, аренда)**
	- **наносит схему севооборотов, с указанием видов сельскохозяйственных угодий, номеров севооборотов, полей, участков**
	- **заполняет таблицы с размещением культур по годам, а также другую интересующую его информацию (урожайность, мелиоративные мероприятия, дозы удобрений, способы обработки пашни и т.д.)**
	- **и передает карты с данными в Центр агрохимслужбы.**

### **ВИД РАБОЧЕЙ КАРТЫ**

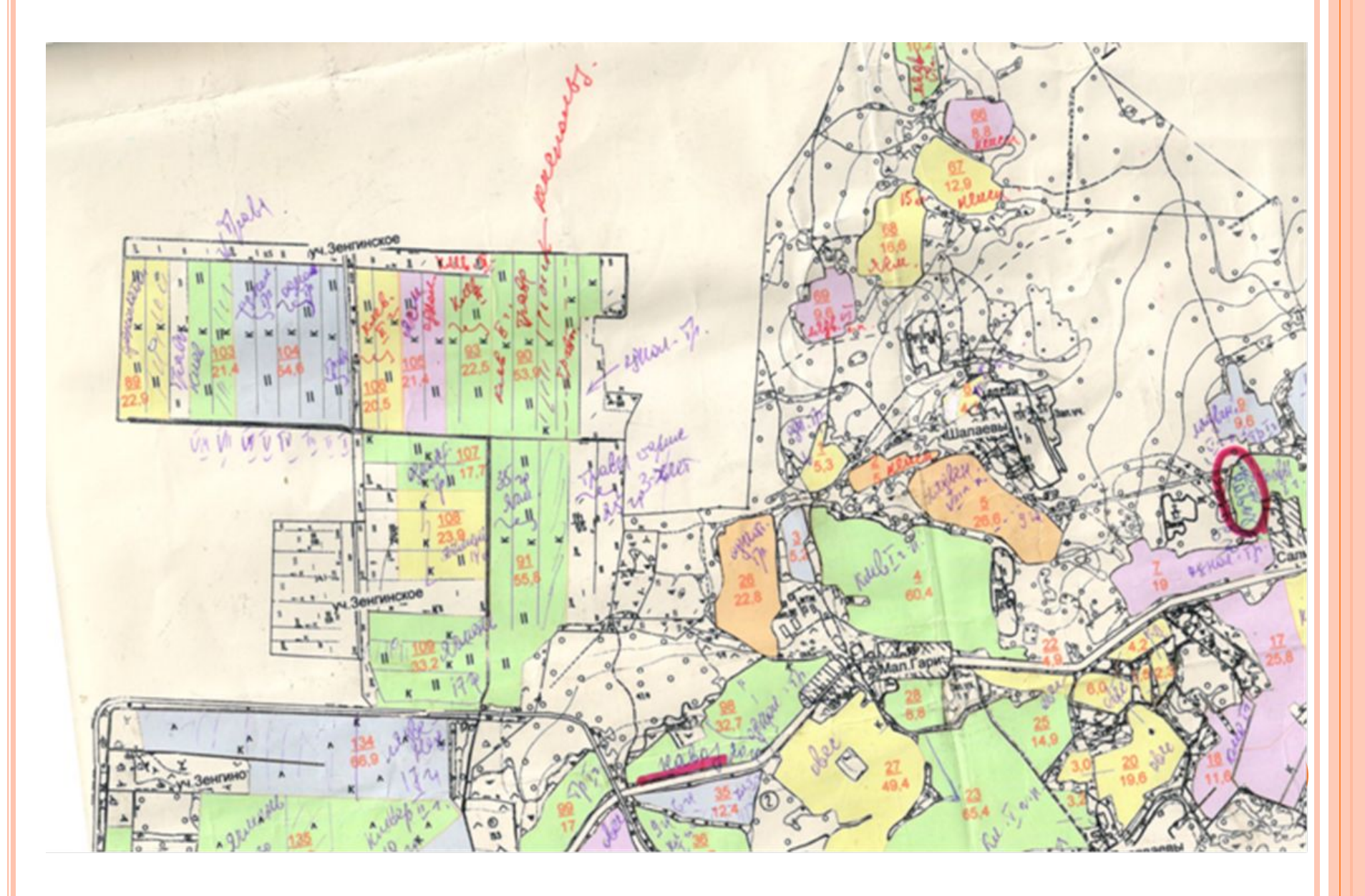

- **3. Заказчик решает вопрос о точности корректировки границ рабочих участков (полей):**
	- **a. использование космических снимков, находящихся в распоряжении Центра**
	- **b. получение и передача в Центр актуальных материалов космических снимков более высокого разрешения**
	- **c. объезд границ с использованием навигационного оборудования (антенн, GPS-приемников)**

**c.**

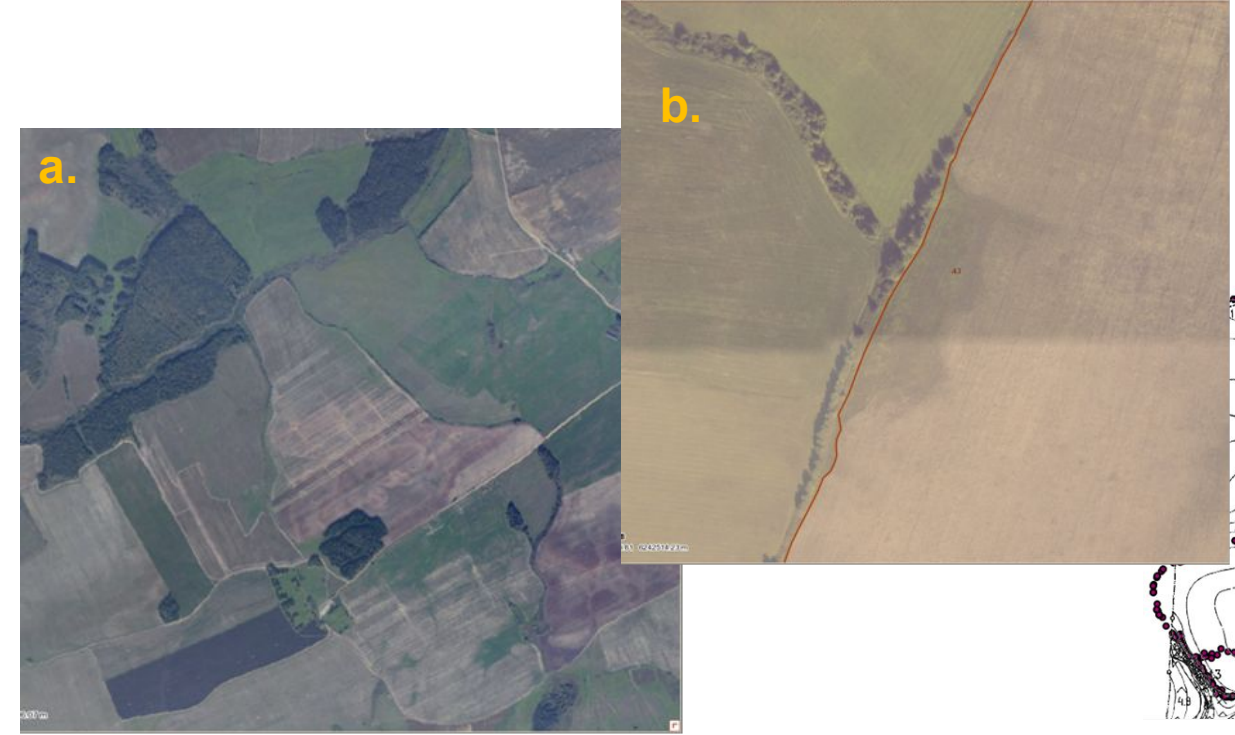

- **4. Совместный анализ декларированных и реальных границ земельных участков**
- **5. Проведение наземных проверок (при необходимости)**
- **6. Проведение корректировки границ рабочих участков, подсчет площадей .**

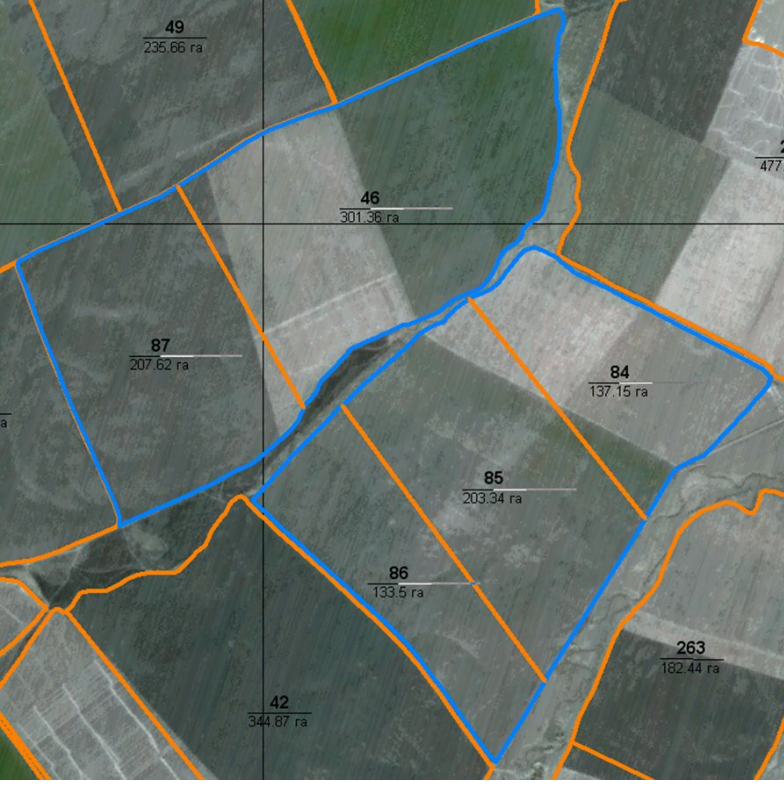

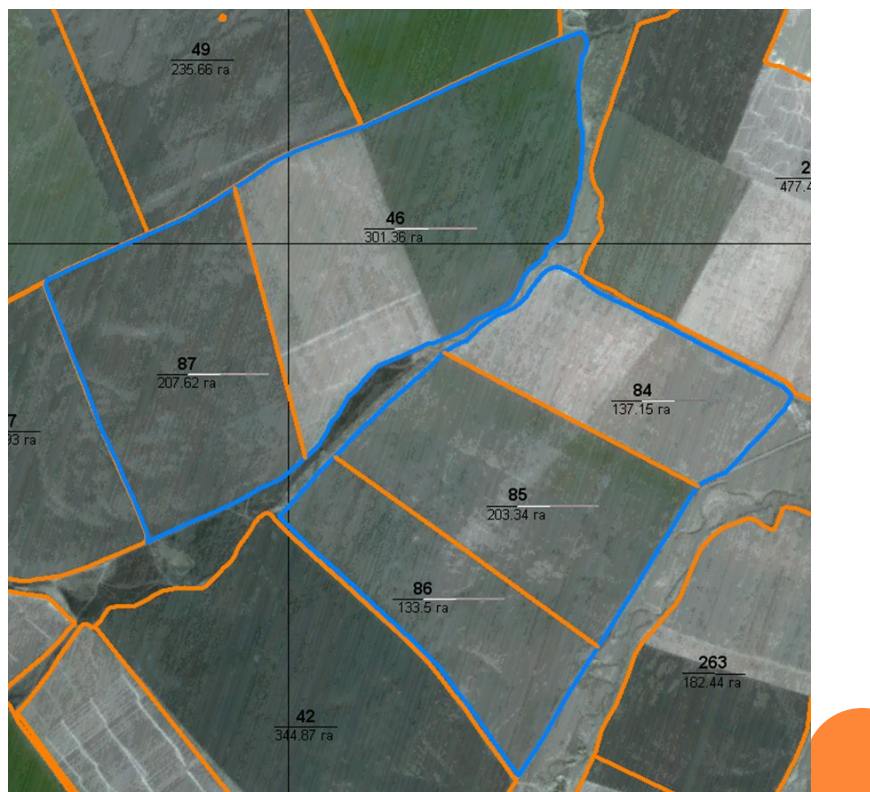

До корректировки после корректировки

#### **7. Нанесение на карту:**

 **результатов агрохимического обследования (например, состояние кислотности, содержание подвижного фосфора, содержание гумуса, значение индекса окультуренности и т.д.)**

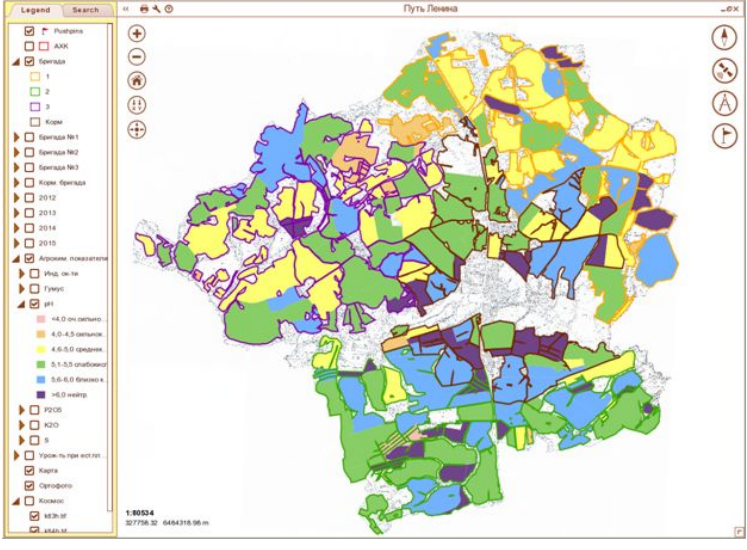

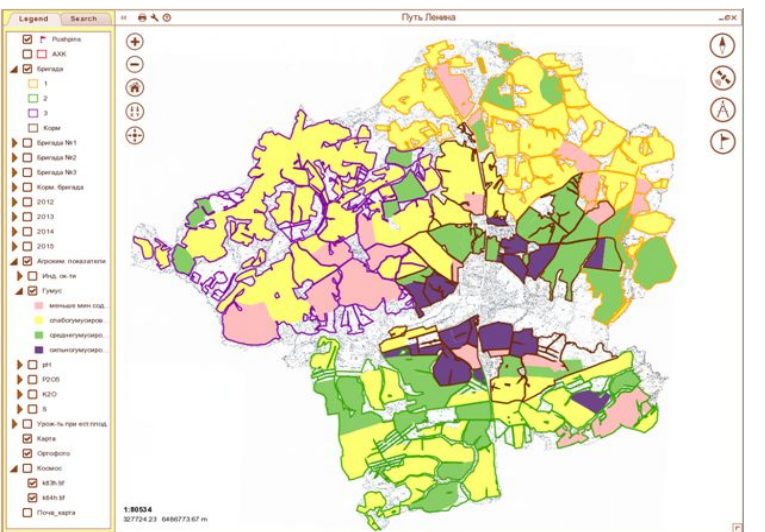

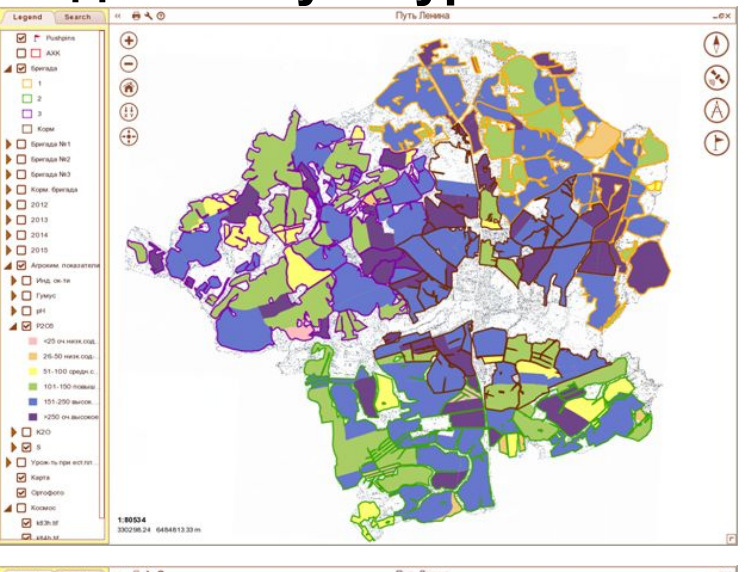

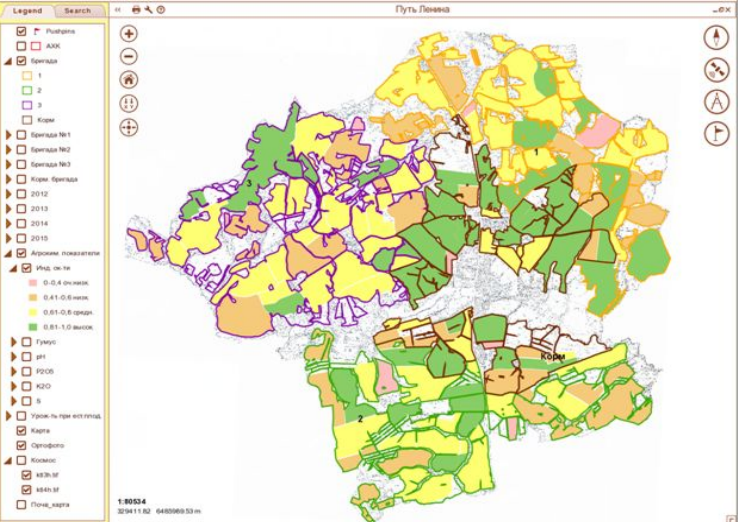

#### **системы севооборотов (например, расположение бригад, расположение полей в бригаде и т.д.)**

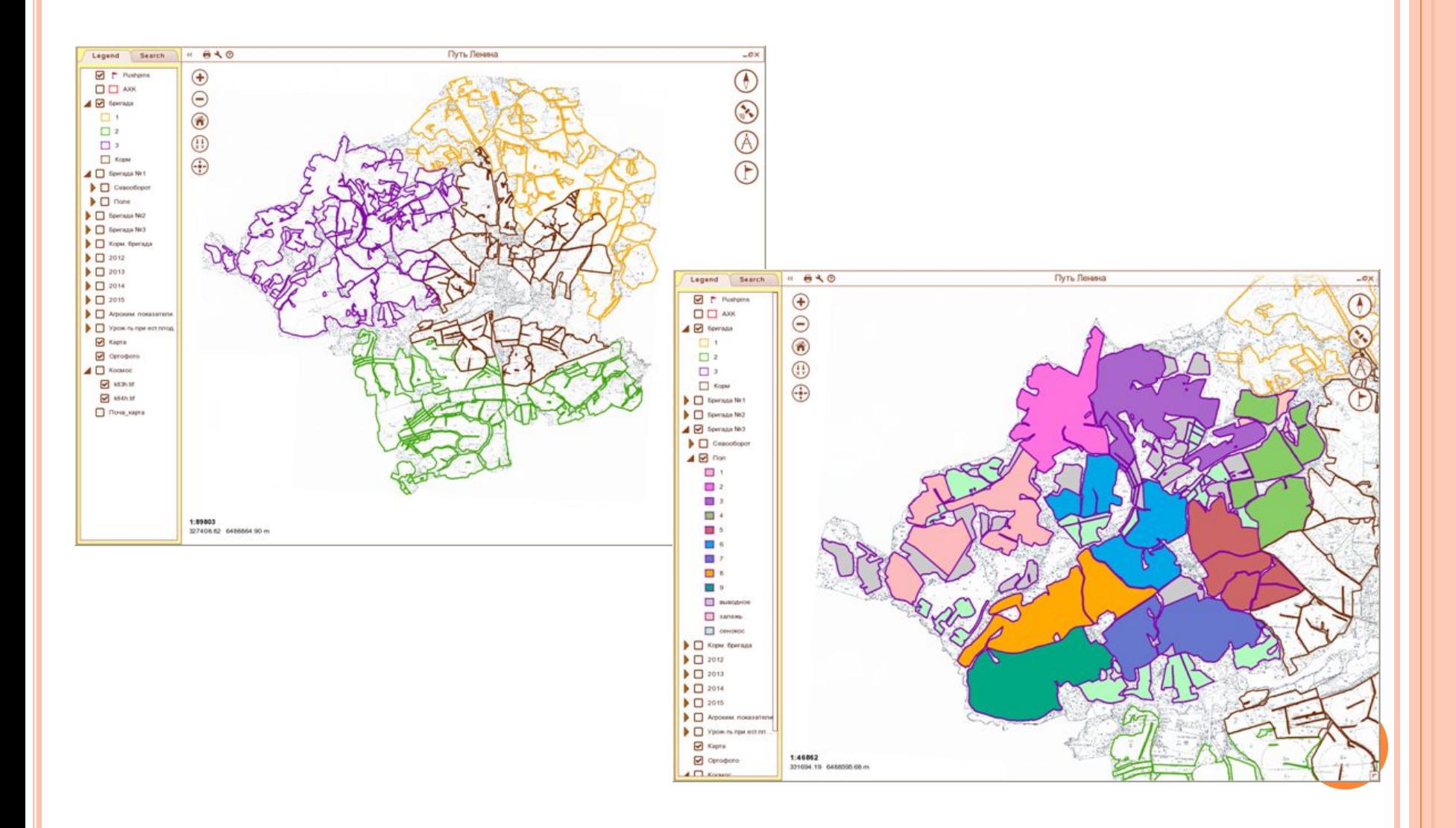

#### **размещения культур и другой информации по отдельно обрабатываемому участку**

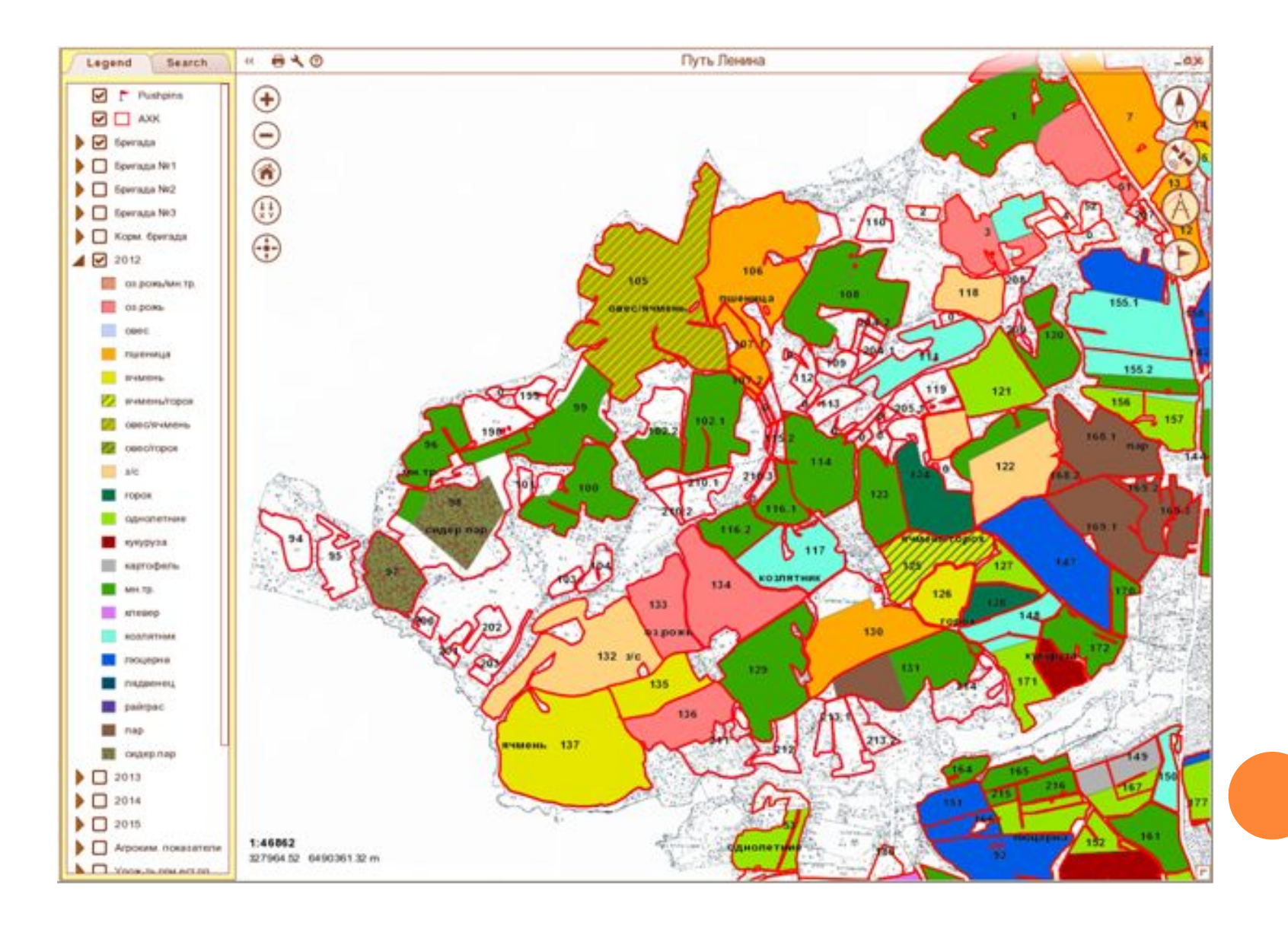

#### 8. **СОЗДАНИЕ ИНТЕРАКТИВНОЙ ЭЛЕКТРОННОЙ КАРТЫ**

 МЭК выдается Заказчику в виде исполняемого файла. Вид проекта на экране компьютера:

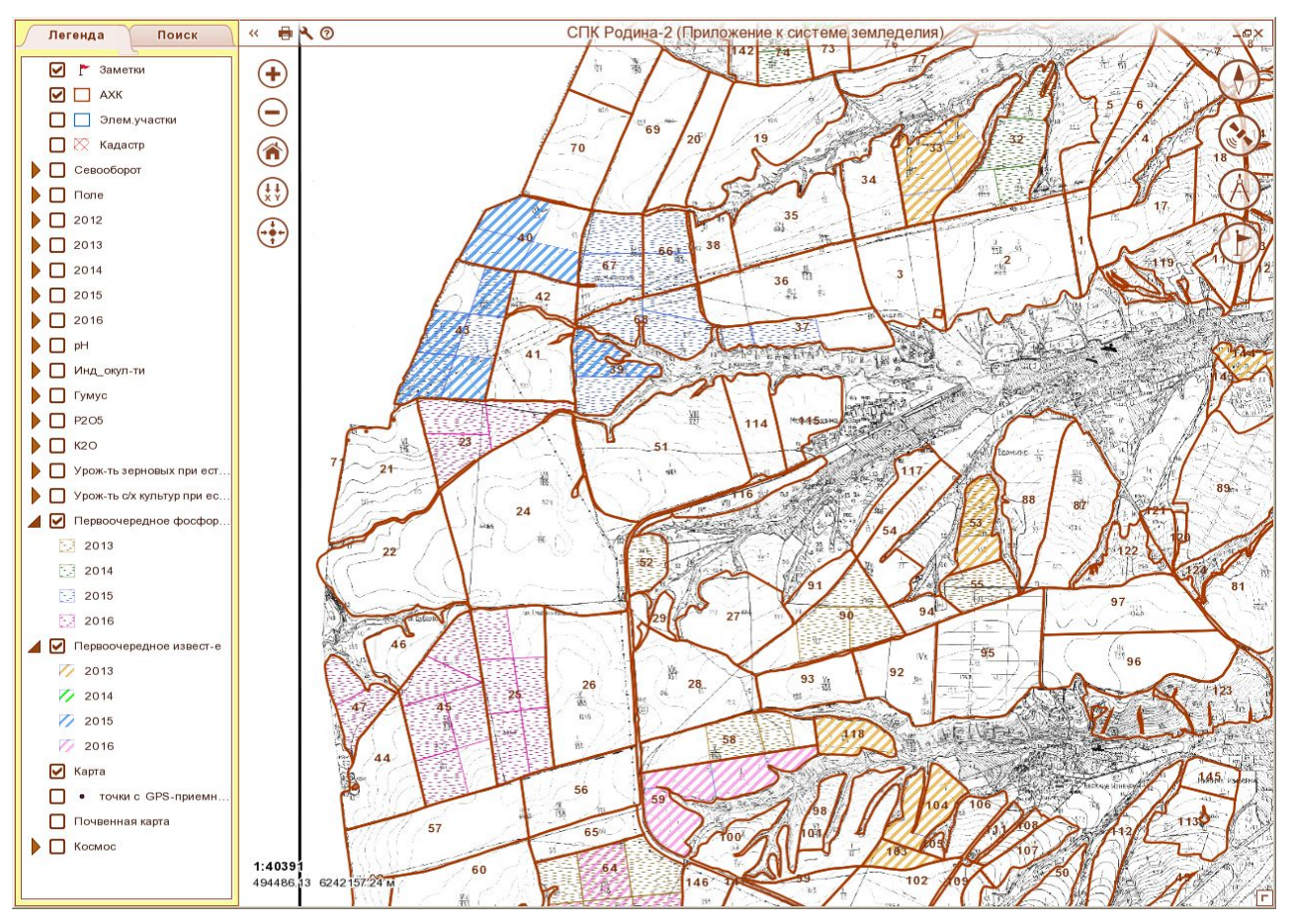

представлены участки первоочередного известкования и фосфоритования по годам

### **АНАЛИЗ КАРТ КАДАСТРОВОГО УЧЕТА**

**Востребованным является совместный анализ границ обрабатываемых участков и границ участков, поставленных на кадастровый учет. Карта кадастрового учета добавляется к карте с рабочими участками.**

**При этом выявляются:** 

**соотношение декларированных и реально обрабатываемых участков:**

**земли в собственности, но не используются**

**земли используются, но право их использования (собственности или аренда) не оформлено**

**использование сельхозугодий по назначению с выявлением неиспользуемой пашни.**

#### **ПРИМЕР: УЧАСТКИ, ЗАРОСШИЕ ЛЕСОМ И КУСТАМИ ПО КАДАСТРУ ЧИСЛЯТСЯ В ПАШНЕ**

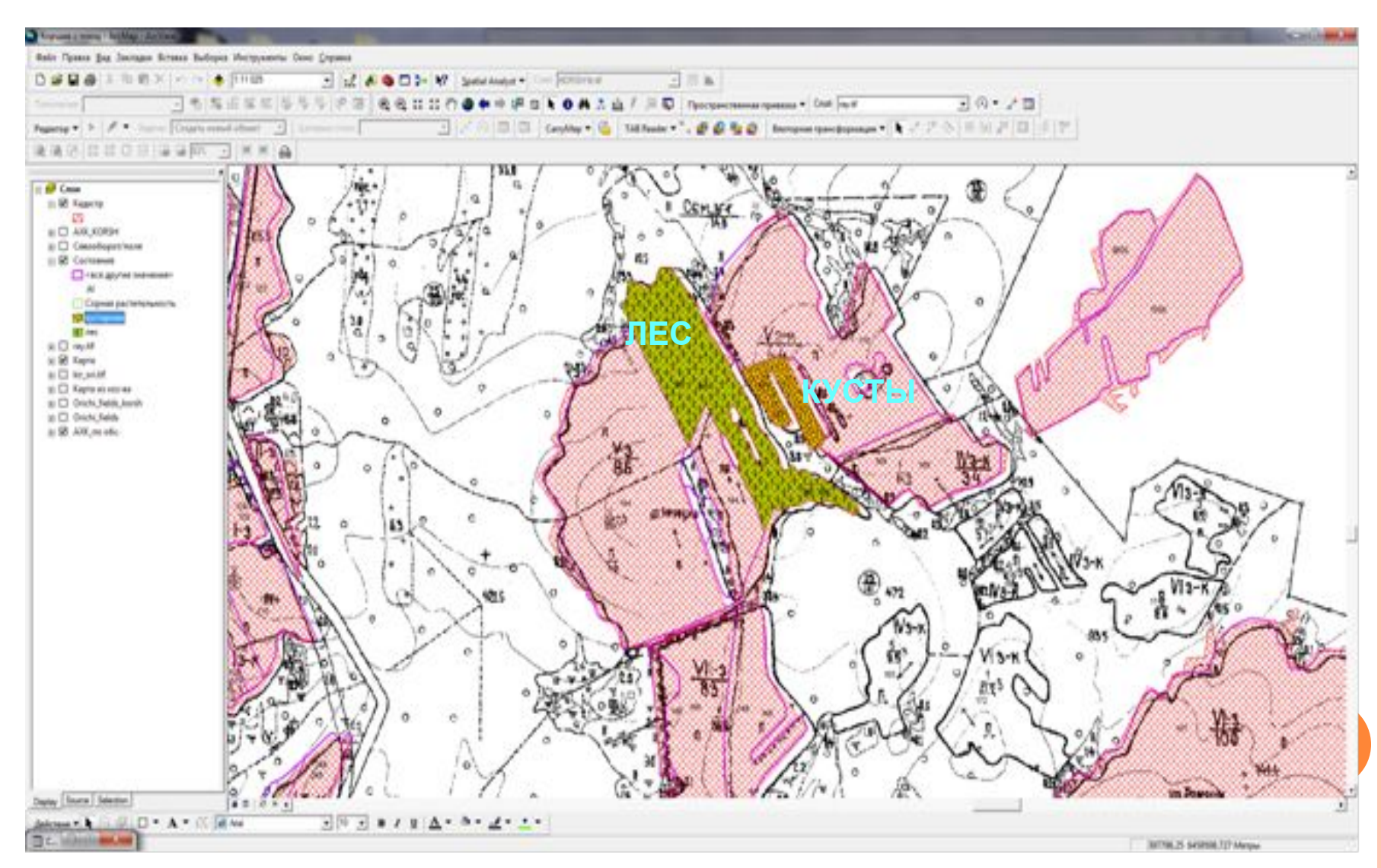

### **ЭЛЕКТРОННАЯ КАРТА – «МЕСТО ВСТРЕЧИ» НОВЕЙШИХ ТЕХНОЛОГИЙ**

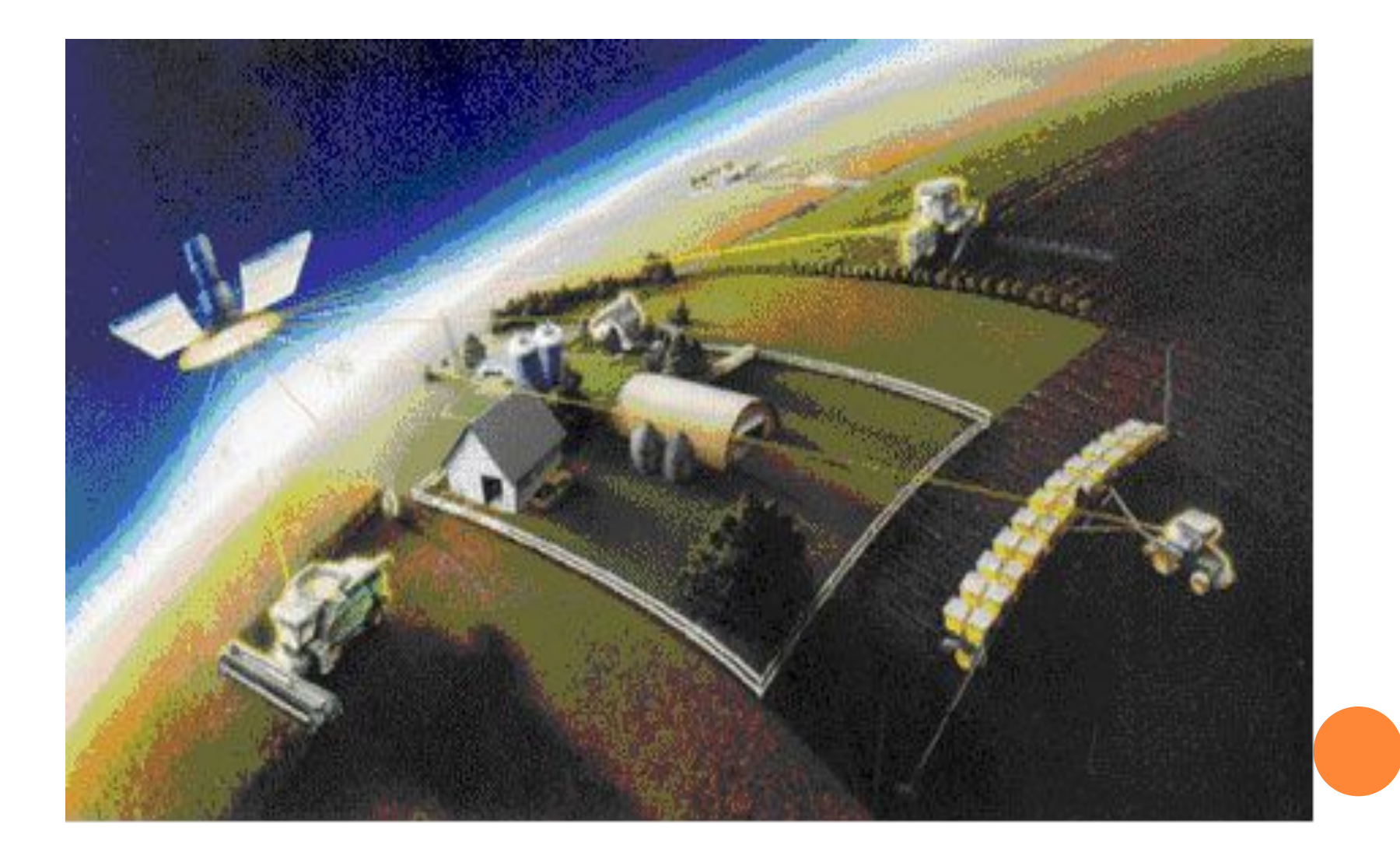

### **●ЭЛЕКТРОННАЯ КАРТА И СИСТЕМЫ ПАРАЛЛЕЛЬНОГО ВОЖДЕНИЯ**

**В процессе работы системы параллельного вождения GPSдатчики постоянно измеряют координаты пространственного положения сельхоз агрегата на поле и формируют на их основе управляющие сигналы для водителя. Очевидно, что эти же данные равномерно и полностью покрывающие поверхность обрабатываемой земли, можно использовать для построения точной трехмерной электронной карты поля. Важно отметить, что получение информации для создания электронной карты поля не требует дополнительных затрат, так как соответствующие данные являются «побочным» продуктом процесса управления сельхозагрегатом. Их нужно только обработать. Примерно так поступили в хозяйстве «Родина» Вятско Полянского района**

### **●ЭЛЕКТРОННАЯ КАРТА И СИСТЕМА МОНИТОРИНГА ПОДВИЖНЫХ ОБЪЕКТОВ**

**В последнее время все более актуальной становится задача мониторинга, т.е. контроля местоположения и функционирования сельхозтехники. Неотъемлемой частью таких систем являются электронная карта или набор электронных карт, охватывающих регион мониторинга сельхозтехники, на которых, собственно, и отображается положение контролируемых объектов. Если же нужно выяснить, на каком поле работает тот или иной агрегат, без электронной карты не обойтись.**

 **Электронные карты по землям сельхозназначения, созданные в Центре используются в создаваемых сейчас ГИС муниципальных образований, например, в Орловском районе, Яранском, а также используются в «пилотных» проектах Геониформационных систем области.**

 **Ландшафтные системы земледелия, разрабатываемые в Центре агрохимслужбы создаются на основе электронных карт полей.**

### **●ЭЛЕКТРОННАЯ КАРТА И ТЕРРИТОРИАЛЬНЫЕ ГИС**

 **Электронные карты по землям сельхозназначения, созданные в Центре используются в создаваемых сейчас ГИС муниципальных образований, например, в Орловском районе, Яранском, а также используются в «пилотных» проектах Геониформационных систем области.**

### **●ЭЛЕКТРОННАЯ КАРТА И МОНИТОРИНГ ПО КОСМОСНИМКАМ**

 **Только при наличии электронной карты полей хозяйства возможно использование современных технологий мониторинга по космическим снимкам:**

- **• состояния посевов**
- **• использования сельскохозяйственных угодий**
- **• хода полевых работ**
- **• прогноза урожайности**

### **●ЭЛЕКТРОННАЯ КАРТА И ЛАНДШАФТНЫЕ СИСТЕМЫ ЗЕМЛЕДЕЛИЯ**

 **Ландшафтные системы земледелия, разрабатываемые в Центре агрохимслужбы, создаются на основе электронных карт полей.**

 **Картографический материал выдается и на бумажном носителе, и в виде интерактивной электронной карты**

### СПАСИБО ЗА ВНИМАНИЕ

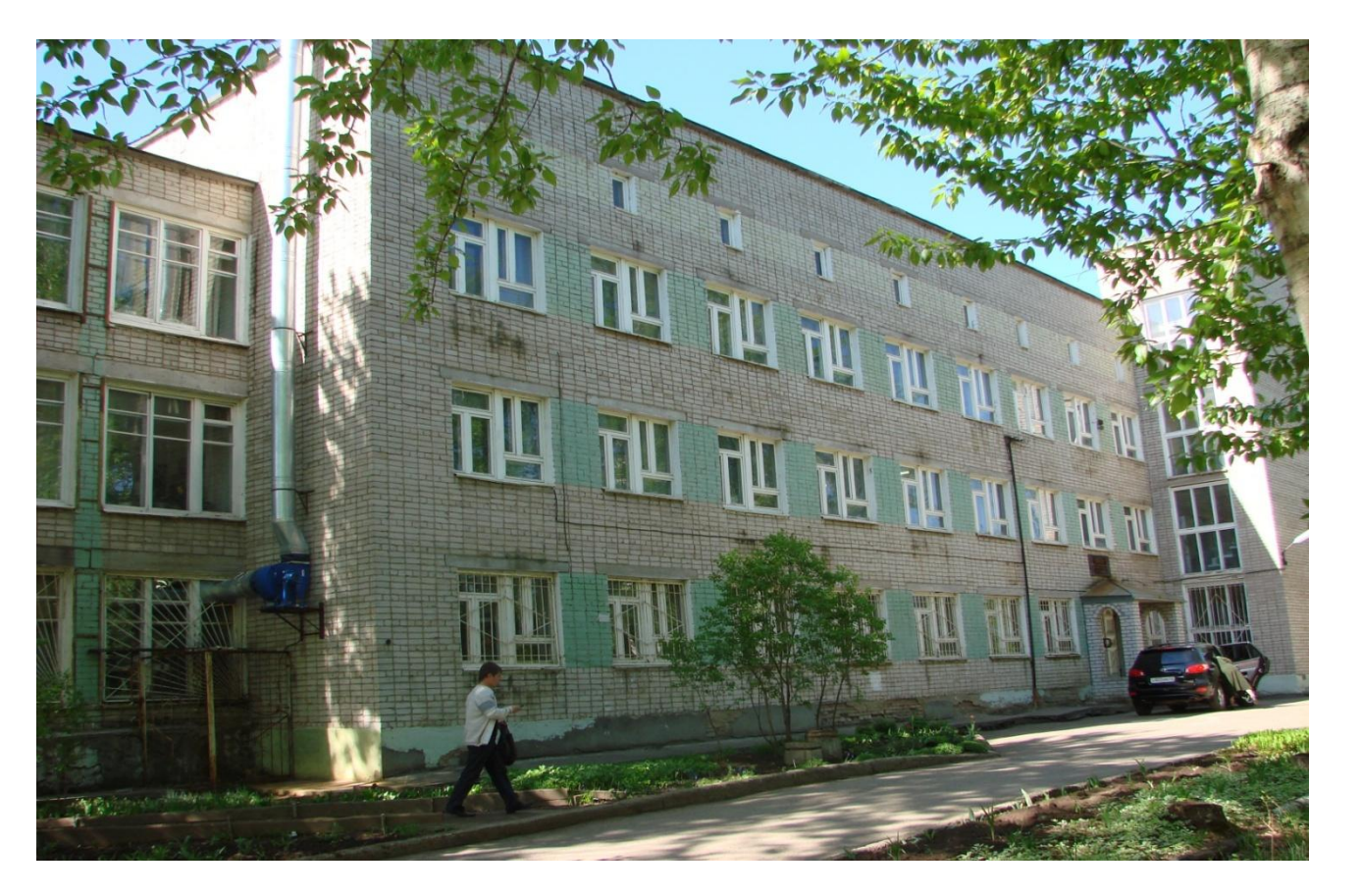

**ЖДЕМ ВАС ПО АДРЕСУ**:

г. Киров, ул. Луганская, 55тел.50-52-56, e-mail agrohim\_43@mail.ru, сайт: www.kirovskiy.kirv.ru